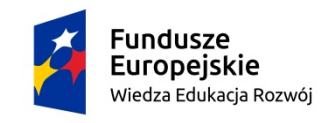

Rzeczpospolita<br>Polska

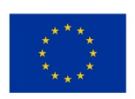

Znak sprawy: RA-ZP-138-12/2020 załącznik nr 3.2 do SIWZ

## FORMULARZ CENOWY – Część 2

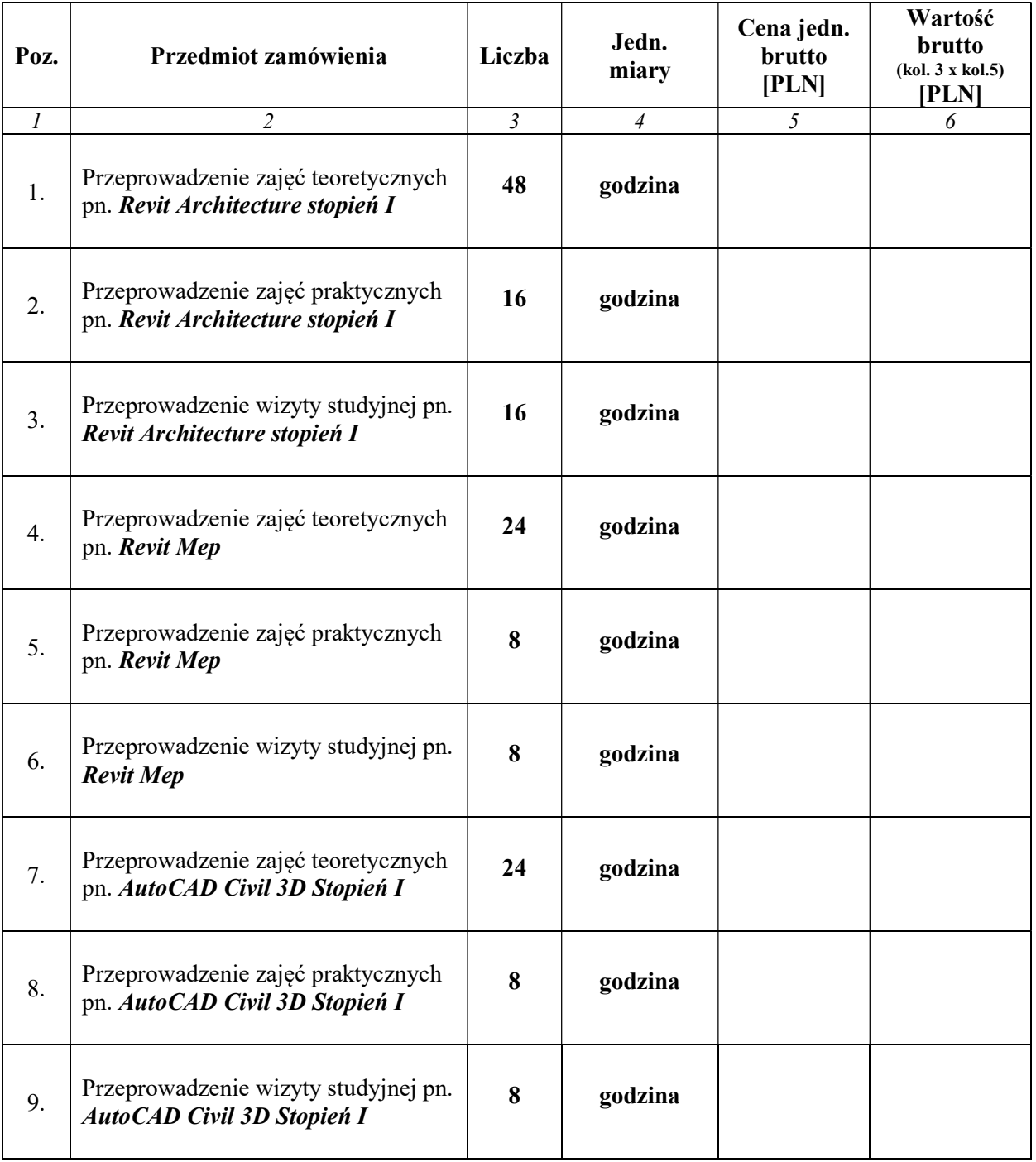

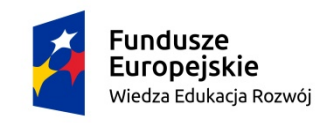

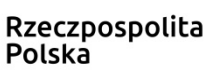

**Unia Europejska**<br>Europejski Fundusz Społeczny

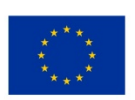

Znak sprawy: RA-ZP-138-12/2020 załącznik nr 3.2 do SIWZ

## FORMULARZ CENOWY – Część 2

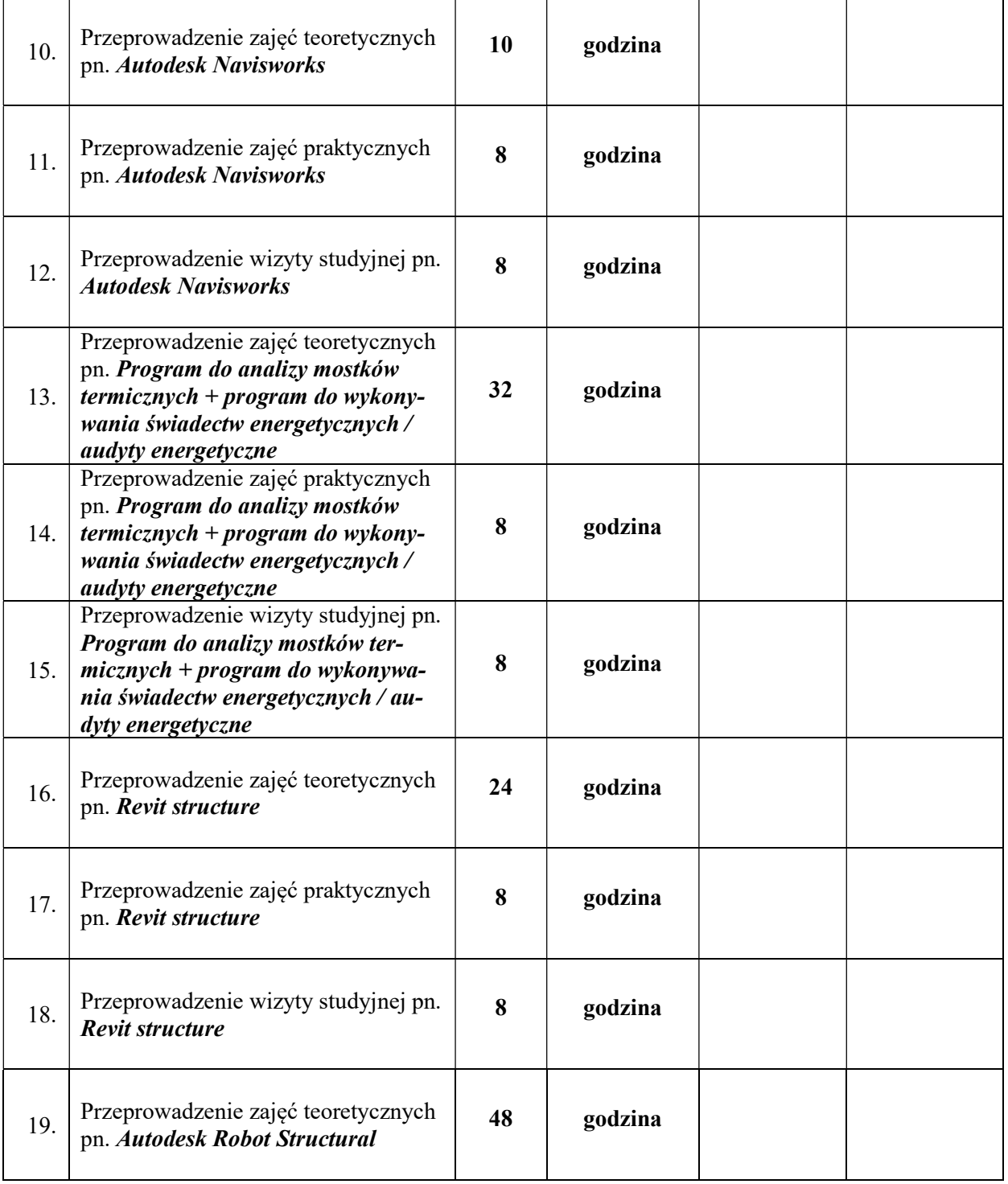

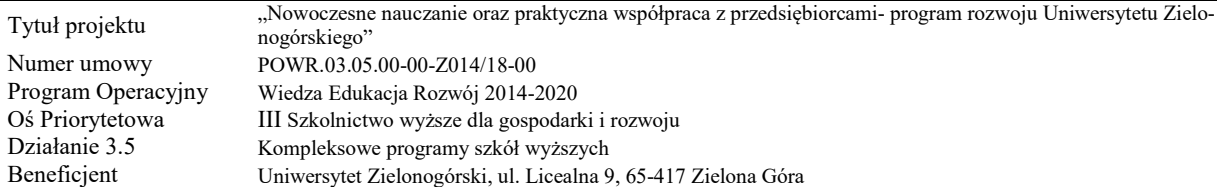

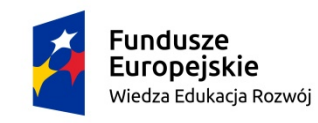

Rzeczpospolita<br>Polska

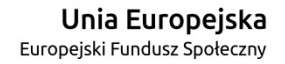

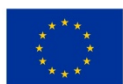

Znak sprawy: RA-ZP-138-12/2020 załącznik nr 3.2 do SIWZ

## FORMULARZ CENOWY – Część 2

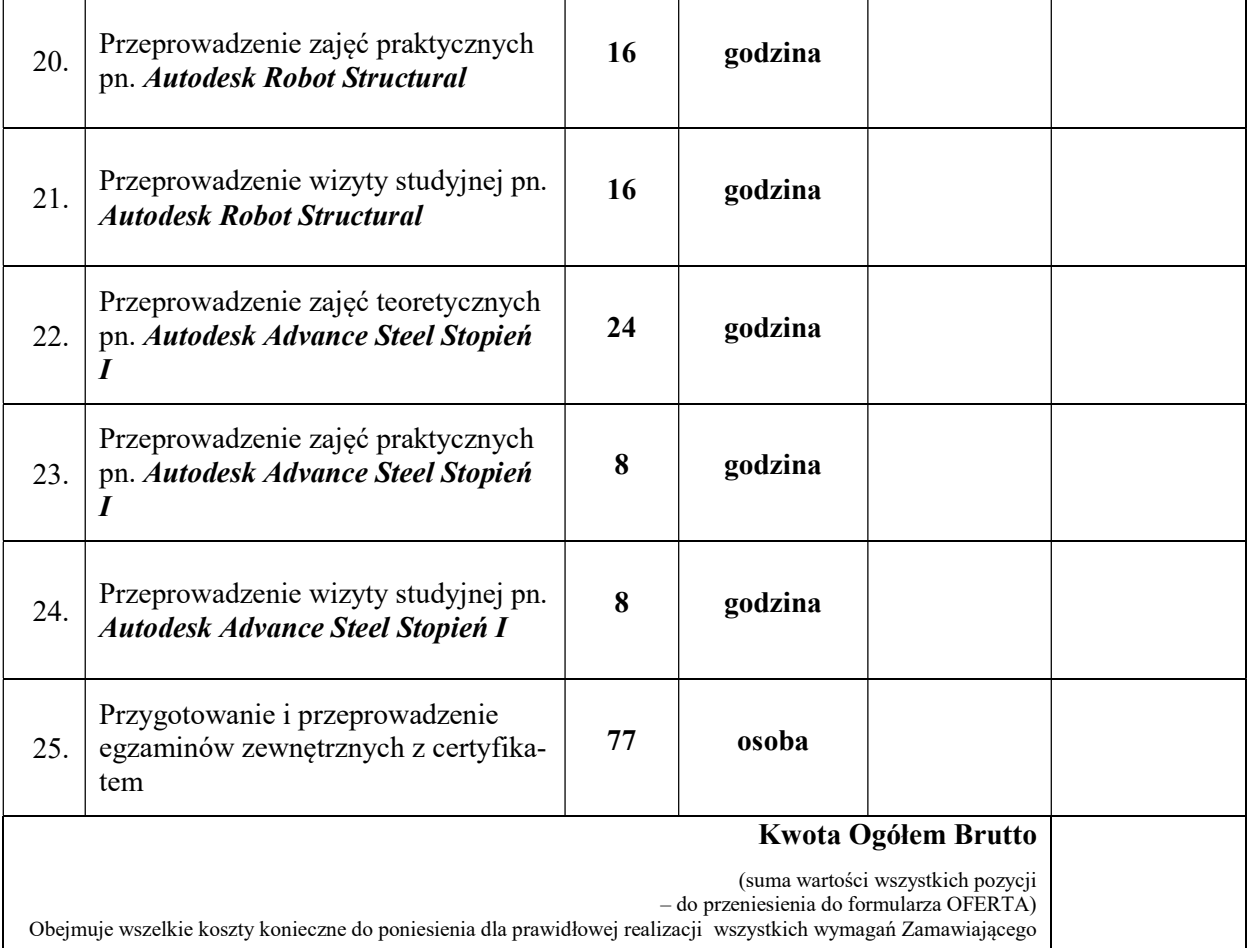

P O D P I S W Y K O N A W C Y

.........................................................................................................................

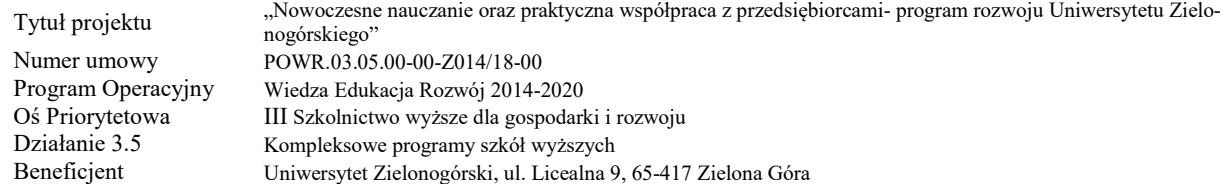